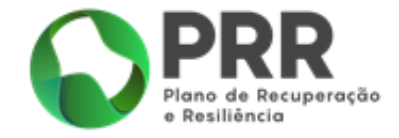

## **AVISO DE ABERTURA DE CONCURSO**

# **Investimento - RE-C08-i01.03 - TRANSFORMAÇÃO DA PAISAGEM DOS TERRITÓRIOS DE FLORESTA VULNERÁVEIS AVISO N.º 01/ C08-i01.03/2021**

**Programa Emparcelar para Ordenar**

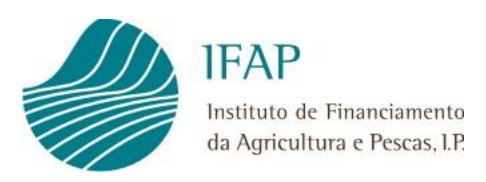

**14 de dezembro de 2021**

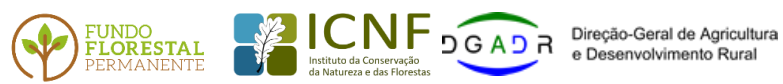

e Desenvolvimento Rural

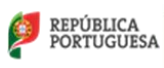

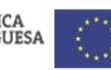

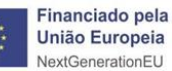

**Página 1**

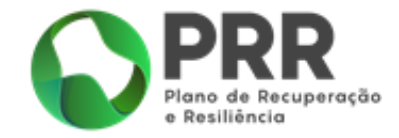

## Índice

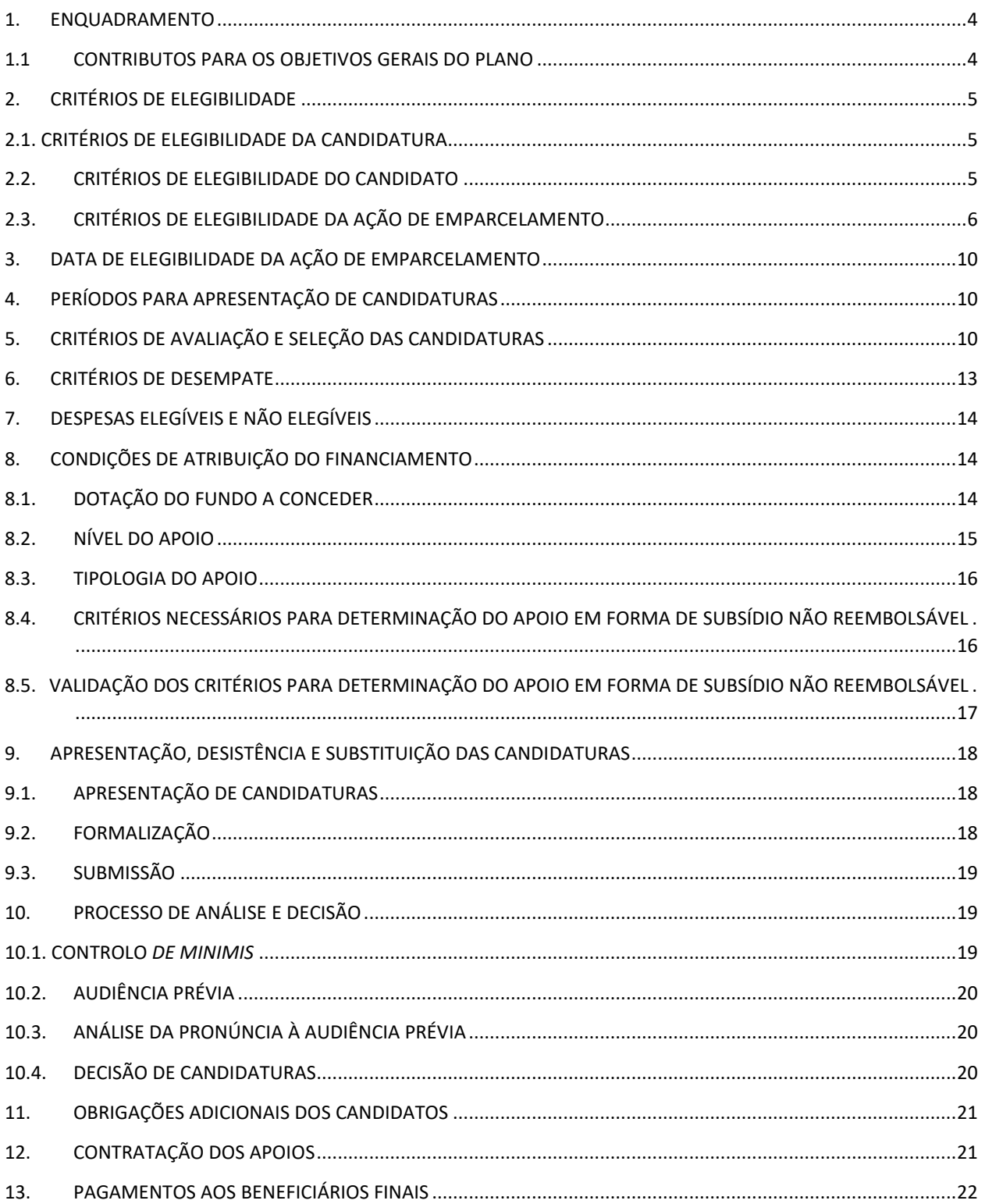

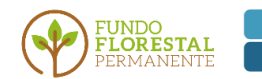

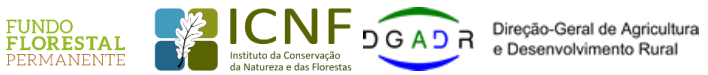

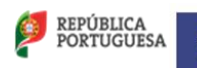

Financiado pela<br>União Europeia<br>NextGenerationEU

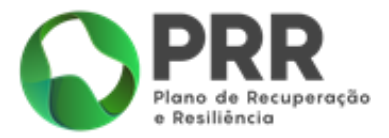

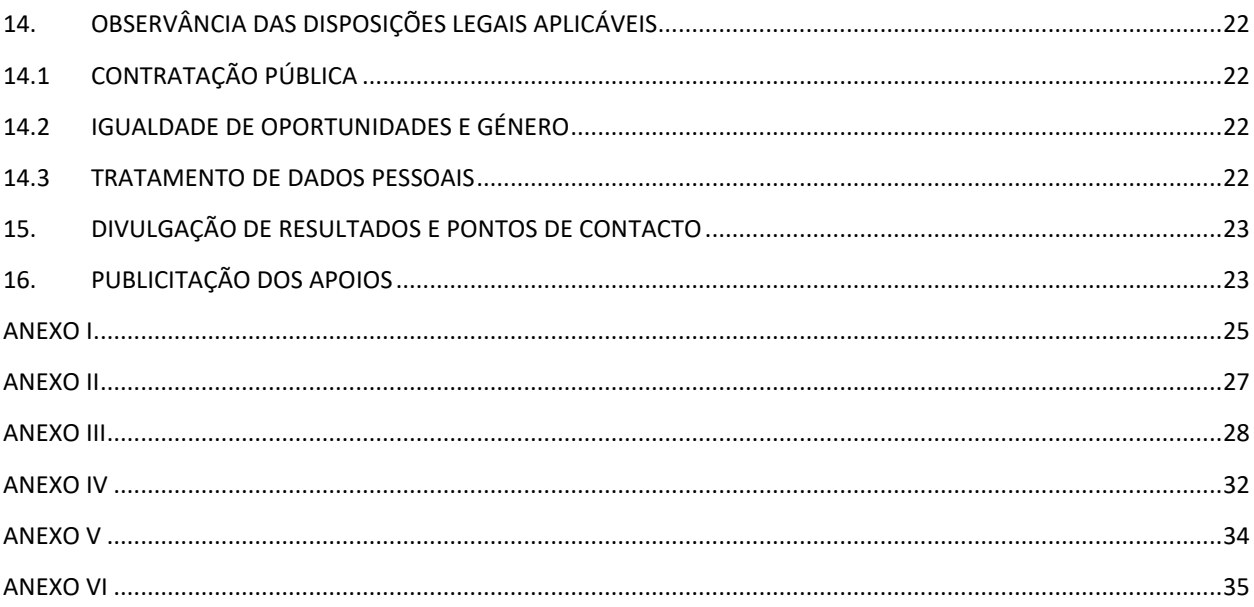

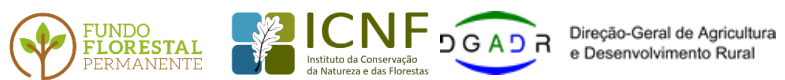

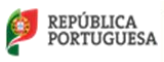

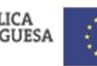

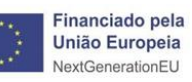

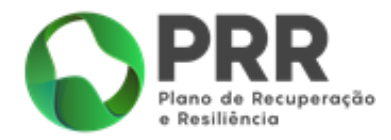

#### <span id="page-3-0"></span>**1. ENQUADRAMENTO**

O Plano de Recuperação e Resiliência (PRR) define um conjunto de investimentos e reformas que devem contribuir para as seguintes dimensões: resiliência, transição climática e transição digital. Neste contexto, a Componente 8 – Florestas, integrada na Dimensão Resiliência, visa desenvolver uma resposta estrutural na prevenção e combate de incêndios rurais capaz de proteger Portugal de incêndios rurais graves num contexto de alterações climáticas, e com impacto duradouro ao nível da resiliência, sustentabilidade e coesão territorial.

Este plano pretende, através da implementação de um conjunto de reformas, a:

. Transformação da paisagem dos territórios de floresta vulneráveis;

. Reorganização do sistema de cadastro da propriedade rústica e do sistema de monitorização de ocupação do solo;

. Prevenção e combate de fogos rurais.

Pretende-se promover programas e investimentos com os seguintes objetivos:

a) Promover o ordenamento e gestão ativa dos espaços agroflorestais vulneráveis e de elevado valor ambiental;

- b) Proteger a biodiversidade e valorizar o capital natural dos territórios;
- c) Contribuir para a coesão territorial e criação de emprego;
- d) Aumentar a resiliência dos territórios de floresta e a segurança das pessoas, animais e bens;

#### <span id="page-3-1"></span>**1.1 CONTRIBUTOS PARA OS OBJETIVOS GERAIS DO PLANO**

Para atingir os objetivos do Plano será necessário prosseguir um conjunto de ações de natureza estrutural, que conduzam, entre outras, à Transformação da Paisagem dos Territórios de Floresta Vulneráveis, com a implementação do Programa de Transformação da Paisagem, aprovado pela Resolução do Conselho de Ministros n.º 49/2020, de 24 de junho, dirigido a territórios florestais vulneráveis, decorrentes da conflitualidade entre a perigosidade de incêndio e a ocupação e uso do solo.

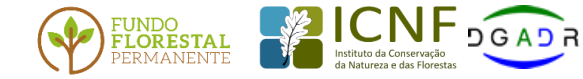

Direcão-Geral de Agricultura e Desenvolvimento Rural

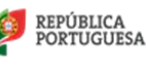

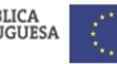

Financiado pela **União Europeia** NextGenerationEU

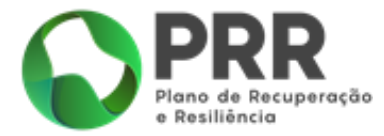

No âmbito do Programa de Transformação da Paisagem, encontra-se o Programa "Emparcelar para Ordenar", que visa fomentar o aumento da dimensão física dos prédios rústicos em contexto de minifúndio e, assim, aumentar a viabilidade e sustentabilidade económica, social e ambiental. Dirigida aos proprietários adquirentes singulares ou coletivos de prédios rústicos, a medida prevê apoios para promover ações de emparcelamento rural.

#### <span id="page-4-0"></span>**2. CRITÉRIOS DE ELEGIBILIDADE**

#### <span id="page-4-1"></span>**2.1. CRITÉRIOS DE ELEGIBILIDADE DA CANDIDATURA**

As candidaturas devem destinar-se à realização de ações de emparcelamento simples, efetuadas ao abrigo do artigo 7.º da Lei n.º 111/2015, de 27 de agosto, na sua redação atual, em territórios vulneráveis definidos nos termos da Portaria n.º 301/2020, de 24 de dezembro, até à superfície máxima de redimensionamento fixada pela Portaria n.º 219/2016, de 9 de agosto, na sua redação atual, conforme fixado no artigo 2.º do Decreto-Lei n.º 29/2020, de 20 de junho.

Só são admitidas a concurso as candidaturas corretamente formalizadas e acompanhadas de todos os documentos obrigatórios.

No Anexo I é apresentada a lista de documentos para a instrução da candidatura.

No caso em que sejam solicitados documentos adicionais para verificação de critérios de elegibilidade, em sede de análise, os mesmos devem ser apresentados no prazo indicado, sob pena de indeferimento da candidatura.

#### <span id="page-4-2"></span>**2.2.CRITÉRIOS DE ELEGIBILIDADE DO CANDIDATO**

Os beneficiários do apoio previsto no Programa Emparcelar para Ordenar, nos termos previstos do artigo 6.º do Decreto-Lei n.º 29/2020, de 29 de junho, são os proprietários adquirentes singulares ou coletivos de prédios rústicos que efetuem ao abrigo do artigo 7.º da Lei n.º 111/2015, de 27 de agosto, na sua redação atual, ações de emparcelamento rural simples, em territórios vulneráveis definidos nos termos da Portaria n.º 301/2020, de 24 de dezembro.

O beneficiário deve ser detentor de condição de adquirente do direito de propriedade, à data de submissão da candidatura, comprovada, por exemplo, por contrato-promessa de compra e venda.

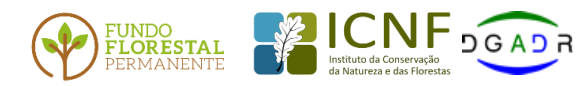

Direcão-Geral de Agricultura e Desenvolvimento Rural

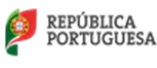

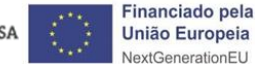

**Página 5**

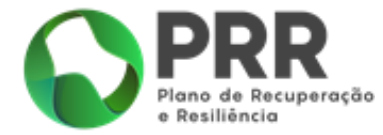

São ainda considerados critérios de elegibilidade do candidato os seguintes:

- a) Estar legalmente constituído, excepto quando os beneficiários sejam famílias ou pessoas singulares;
- b) Dispor de contabilidade organizada ou simplificada nos termos da legislação aplicável;
- c) Não ser uma empresa em dificuldade a 31 de dezembro de 2019, de acordo com a definição prevista no número 18 do artigo 2.º do Regulamento (UE) n.º 651/2014, de 16 de junho;
- d) Declarar que não se trata de uma empresa sujeita a uma injunção de recuperação, ainda pendente, na sequência de uma decisão anterior da Comissão que declara um auxílio ilegal e incompatível com o mercado interno, conforme previsto na alínea a) do n.º 4 do artigo 1º do Regulamento (UE) n.º 651/2014, de 16 de junho;
- f) Terem a sua situação regularizada em matéria de exercício da sua atividade, quando aplicável;
- g) Terem a situação tributária e contributiva regularizada perante, respetivamente, a administração fiscal e a segurança social;
- h) Ter a situação regularizada em matéria de reposições no âmbito do financiamento do FEADER e do FEAGA, ou terem constituído garantia a favor do Instituto de Financiamento da Agricultura e Pescas, I. P. (IFAP, I. P.);
- i) Não ter sido condenados em processo-crime por factos que envolvam disponibilidades financeiras no âmbito do FEADER e do FEAGA;

São excluídos dos apoios previstos no Programa Emparcelar para Ordenar os candidatos sobre os quais impenda processo de recuperação de auxílios do Estado, declarados incompatíveis com o mercado interno, pela Comissão Europeia, bem como aqueles que se encontrem em situação de insolvência.

#### <span id="page-5-0"></span>**2.3. CRITÉRIOS DE ELEGIBILIDADE DA AÇÃO DE EMPARCELAMENTO**

#### **a) Elegibilidade dos prédios rústicos**

Não são elegíveis os prédios rústicos que, após a ação de emparcelamento não sejam passíveis de configurar um único artigo cadastral, em conformidade com as Normas e Especificações Técnicas para Cadastro Predial, cumprindo designadamente, os seguintes requisitos para a configuração geométrica do prédio (representação cartográfica das estremas do prédio, através de uma linha poligonal fechada):

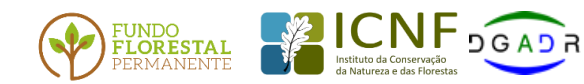

Direcão-Geral de Agricultura **B** Desenvolvimento Rural

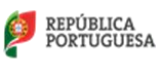

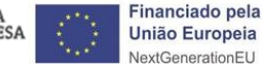

**Página 6**

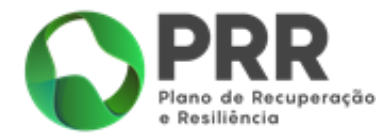

- Sistema de referência oficial PT-TM06/ETRS89, em conformidade com o Decreto-Lei n.º 193/95, de 28 de julho, alterado pelo Decreto-Lei n.º 130/2019, de 30 de agosto;
- Exatidão posicional que cumpra um erro médio quadrático (EMQ) < 40 cm (valor indicador da concordância entre as coordenadas cartográficas do prédio e as correspondentes no terreno;
- Inexistência de sobreposição de estremas (nenhuma das estremas se pode sobrepor a ela própria);
- Inexistência de sobreposição de prédios (nenhum dos polígonos correspondentes a prédios se podem sobrepor);
- Inexistência de lacunas entre prédios adjacentes (não podem existir lacunas entre os vários prédios fisicamente adjacentes);
- Inexistência de pontos de estrema duplicados [todos os pontos de estrema que distem menos que o valor definido para a exatidão posicional (40 cm) são considerados como sendo um só];

A Cartografia de base utilizada para a representação gráfica dos prédios deve ser em Ortos oficiais de 2018 ou outra cartografia oficial ou homologada atualizada.

Sempre que os prédios abrangidos pela operação de emparcelamento estejam em regime de cadastro, a DGT fornece a respetiva configuração geométrica no sistema de referência oficial (PT-TM06/ETRS89) mediante apresentação dos mesmos documentos relativos à legitimidade dos titulares e dos prédios que são exigidos para a candidatura, designadamente quanto à condição de adquirente do direito de propriedade, bem como à inscrição no Sistema de Identificação Parcelar como beneficiário.

Para tal, o candidato, diretamente ou através de técnico de cadastro predial legalmente habilitado, solicita à DGT a geometria dos prédios abrangidos identificados por referência ao concelho, freguesia, secção e número de prédio para prédios em regime de cadastro geométrico da propriedade rústica (CGPR) e número da Declaração de Titularidade para prédios em regime de cadastro predial, por consulta da Carta Cadastral disponível em <http://mapas.dgterritorio.pt/cadastro/cartacadastral/index.html> .

#### **b) Localização dos prédios rústicos**

Relativamente ao cumprimento das condições de emparcelamento, no que diz respeito à localização dos prédios rústicos, são elegíveis os prédios rústicos localizados nos territórios vulneráveis delimitados na Portaria n.º 301/2020, de 24 de dezembro.

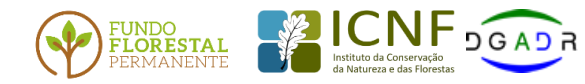

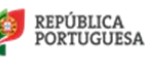

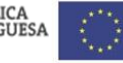

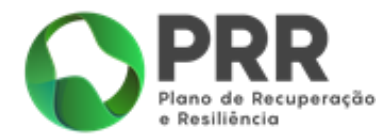

#### **c) Ações de emparcelamento elegíveis**

São elegíveis as ações previstas nas operações de emparcelamento rural simples a que se refere a Lei n.º 111/2015, de 27 de agosto na sua redação atual e no artigo 9.º do Decreto-Lei n.º 29/2020, designadamente:

- Operações de correção da divisão parcelar de prédios rústicos ou de parcelas pertencentes a dois ou mais proprietários, entendendo-se por parcela toda a parte delimitada do solo sem autonomia física e as construções nele existentes que não tenham autonomia económica;
- Aquisições de prédios rústicos confinantes com prédio da mesma natureza, propriedade do adquirente, caso a aquisição contribua para melhorar a estrutura fundiária da exploração;
- Aquisição de prédios contíguos;
- As aquisições de prédios rústicos que excedam o quinhão ideal do adquirente em ato de partilha ou divisão de coisa comum que ponham termo à compropriedade e quando a unidade predial ou de exploração agrícola não possam fracionar-se sem gerar inconveniente.

As parcelas que fazem parte dos prédios a emparcelar (parcelas do prédio do adquirente e do prédio a adquirir) devem ser previamente inscritas no Sistema de Identificação Parcelar, de acordo com o disposto na Portaria n.º 58/2017, de 6 de fevereiro que aprova o regulamento de candidatura e pagamento das ajudas, apoios, prémios e outras subvenções a efetuar pelo IFAP, I. P., de forma a constituir uma *shapefile* para o Programa Emparcelar para Ordenar no sistema de referência oficial (PT-TM06/ETRS89).

#### **d) Superfície máxima de redimensionamento**

As áreas de terreno de sequeiro, de regadio ou de floresta resultantes da ação de emparcelamento não podem ser superiores às áreas respetivas (considerando-se, para este efeito, no caso dos terrenos florestais a superfície máxima fixada para os terrenos de sequeiro) constantes do Anexo 1 da Portaria n.º 219/2016, de 9 de agosto, na sua redação atual. Nos casos de ações de emparcelamento em áreas de terreno com diferentes classificações (sequeiro, regadio ou floresta), as áreas finais de sequeiro e regadio e floresta do prédio rústico a emparcelar não podem ser superiores às áreas respetivas definidas no Anexo 1 da Portaria n.º 219/2016, de 9 de agosto.

Caso a superfície total do prédio resultante do emparcelamento ultrapasse a superfície máxima do redimensionamento fixada pela Portaria n.º 219/2016, de 9 de agosto, na sua redação atual, a candidatura não é elegível.

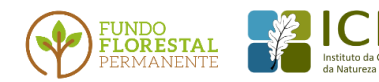

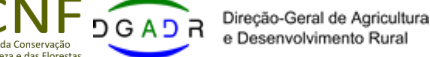

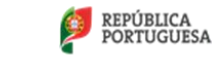

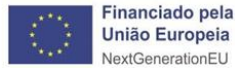

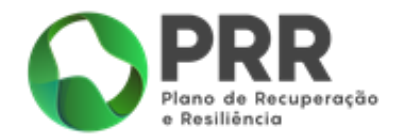

#### **e) Avaliação do(s) prédio(s) a adquirir:**

Os prédios a adquirir devem ser previamente avaliados por perito avaliador de imóveis (reconhecido pela Comissão do Mercado de Valores Mobiliários ou da lista oficial de peritos avaliadores do Ministério da Justiça), com recurso aos critérios fixados no Código das Expropriações.

A avaliação deve ser acompanhada de *shapefile(s)* resultante(s) da medição GPS dos prédios que compõem a ação de emparcelamento ou fornecidas pela DGT no caso de prédios em regime de cadastro, com a delimitação do prédio do adquirente e do prédio a adquirir. A(s) *shapefile(s)* deverão ser elaboradas por técnico de cadastro predial e integradas num arquivo ZIP com os seguintes ficheiros: .dbf – onde está a informação alfanumérica, .shp – onde estão os polígonos, .shx – o índice que relaciona a informação alfanumérica com os polígonos, .prj – ficheiro com a referência ao sistema de coordenadas.

O sistema de referência deverá ser o oficial (PT-TM06/ETRS89, conforme Decreto-Lei n.º 193/95, de 28 de julho, alterado pelo Decreto-Lei n.º 130/2019, de 30 de agosto).

**Nota**: A(s) *shapefile(s)* do levantamento GPS pode(m) também ser utilizada(s) para delimitar no SIP, previamente à formalização da candidatura, as parcelas que constituem os prédios a emparcelar, por forma a que não existam incoerências de áreas entre o levantamento GPS, os registos SIP e os dados candidatura.

A lista dos técnicos de cadastro predial habilitados para o exercício da profissão nos termos da Lei n.º 3/2015, de 9 de janeiro consta do seguinte link: https://tcp.dgterritorio.gov.pt/.

O relatório de avaliação deverá obedecer aos requisitos constantes do modelo apresentado no Anexo II ao presente Aviso e deve sempre fornecer informação georreferenciada (formato vetorial).

#### **f) Aprovação/validação da ação de emparcelamento:**

A ação de emparcelamento deve ser previamente aprovada/validada pelo município territorialmente competente, ou pela DGADR, nos casos em que o município é o proponente, aprovação essa que instruirá o pedido de apoio, nos seguintes casos:

 Operações de correção da divisão parcelar de prédios rústicos ou de parcelas pertencentes a dois ou mais proprietários, entendendo-se por parcela toda a parte delimitada do solo sem autonomia física e as construções nela existente que não tenham autonomia económica;

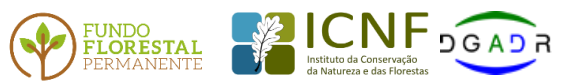

Direcão-Geral de Agricultura e Desenvolvimento Rural

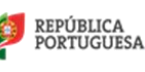

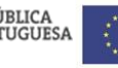

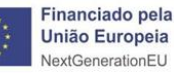

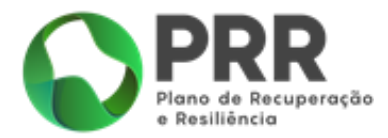

- Aquisições de parte de prédio rústico confinante com prédio da mesma natureza, propriedade do adquirente;
- Aquisição de prédios contíguos;
- Aquisições de prédios rústicos que excedam o quinhão ideal do adquirente em ato de partilha ou divisão de coisa comum que ponham termo à compropriedade e quando a unidade predial ou de exploração agrícola não possam fracionar-se sem gerar inconveniente.

#### <span id="page-9-0"></span>**3. DATA DE ELEGIBILIDADE DA AÇÃO DE EMPARCELAMENTO**

Apenas são elegíveis ações de emparcelamento cuja data de aquisição do prédio a adquirir, seja posterior à celebração da contratualização com o IFAP.

#### <span id="page-9-1"></span>**4. PERÍODOS PARA APRESENTAÇÃO DE CANDIDATURAS**

A submissão de candidaturas será realizada durante 2 períodos, através de formulário eletrónico disponível no Sistema de Informação do IFAP, IP, disponível em [https://www.ifap.pt/web/guest/prr](https://www.ifap.pt/web/guest/prr-candidaturas)[candidaturas.](https://www.ifap.pt/web/guest/prr-candidaturas)

- 1º Período: entre as 09H00 do dia 14/12/2021 e as 17H00 do dia 15/02/2022;
- 2º Período: entre as 09H00 do dia 16/02/2022 e as 17H00 do dia 19/04/2022.

#### <span id="page-9-2"></span>**5. CRITÉRIOS DE AVALIAÇÃO E SELEÇÃO DAS CANDIDATURAS**

A DGADR receciona as candidaturas.

Apenas são admissíveis as candidaturas que cumpram as condições definidas no Ponto 2.1 deste Aviso. Os pedidos de apoio serão objeto de uma avaliação de mérito em função da aplicação dos critérios de avaliação.

Para efeito de avaliação será atribuída a cada critério a pontuação entre 0 e 20 pontos.

São considerados os seguintes critérios, de acordo com o disposto no artigo 13.º do Decreto-Lei n.º 29/2020, de 29 de junho:

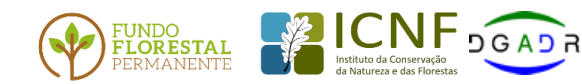

Direcão-Geral de Agricultura **B** Desenvolvimento Rural

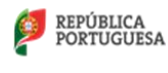

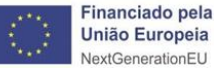

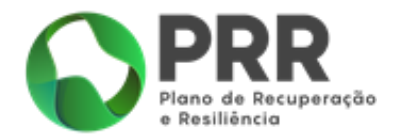

#### **i) AE - Maior área contígua a emparcelar:**

Considera-se a área a emparcelar o somatório da área das parcelas do proprietário e área das parcelas a adquirir, que sejam contíguas.

Para efeito de pontuação deste critério, será avaliada a relação entre a área do prédio a adquirir e a área total a emparcelar, tendo por base o levantamento GPS efetuado, a qual será pontuada de acordo com a fórmula e tabela infra:

#### Fórmula:

#### (Área Final - Área Inicial) /Área Final \*100

Correspondendo a Área Final à Área de emparcelamento, a Área Inicial à Área do adquirente e a Área Final - Área Inicial à Área a adquirir.

Tabela:

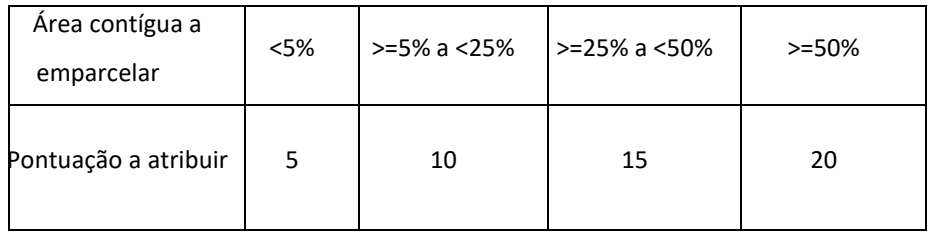

#### **ii) LOC - Localização do prédio rústico a emparcelar:**

- **Rede Natura (RN2000) ou Rede Nacional da Áreas Protegidas (RNAP)**:
- 20 Pontos, caso a totalidade do prédio a adquirir se localize, dentro de zona delimitada na Rede Natura ou Rede Nacional da Áreas Protegidas;
- 0 pontos, se o prédio se localizar fora das respetivas zonas.

#### **Reserva Agrícola Nacional (RAN) ou Reserva Ecológica (REN)**;

- 20 pontos, se a totalidade do prédio a adquirir se localizar, dentro de zona delimitada pela Reserva Agrícola Nacional ou Reserva Ecológica;
- 0 pontos, se o prédio se localizar fora das respetivas zonas.
- **Área integrada de gestão de paisagem (AIGP);**

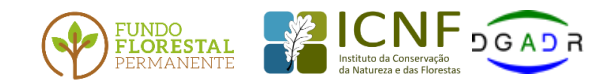

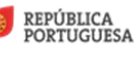

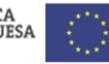

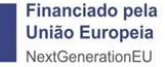

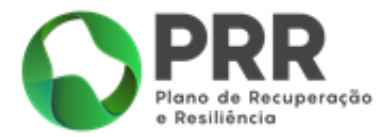

Pontuação a atribuir em função da maioria da área do prédio a adquirir se encontrar numa AIGP constituída à data de início de cada período de submissão de candidaturas previsto no ponto 4 (nos termos do n.º 1 do artigo 14.º do Decreto-Lei n.º 28-A/2020, de 26 de junho, que aprova o Regime Jurídico da Reconversão da Paisagem), conforme lista nominativa publicada no Anexo III e atualizada no início do 2º período de candidaturas.

- 20 pontos, se relativamente ao prédio a adquirir, a percentagem de área dentro da área integrada de gestão de paisagem, for superior a 50%.
- 0 pontos, nos restantes casos.

## **iii) TC - Tipologia do candidato (JA – Jovem agricultor), JER (Jovem Empresário Rural), EAF (Estatuto de Agricultura Familiar)**

Candidatura apresentada por jovem agricultor, jovem empresário rural e detentor do estatuto da agricultura familiar.

- É pontuado da seguinte forma, e com um limite de 20 pontos por candidatura:
	- 20 pontos, se a candidatura é apresentada por pessoa singular com idade compreendida entre os 18 e os 40 anos, inclusive, ou sociedade por quotas cujos sócios gerentes – detentores da maioria do capital social – tenham idade compreendida entre os 18 e os 40 anos, inclusive, de natureza pública ou privada, que exerça atividade agrícola, comprovada através do documento do início de atividade (CAE) ou da certidão do registo comercial atualizada ou do código de acesso ao portal da empresa.
- 20 pontos, se a candidatura é apresentada por jovem empresário rural com título ativo;
- 20 pontos, se a candidatura é apresentada por detentor do estatuto da agricultura familiar com título ativo;
- 0 pontos, nos restantes casos.

#### **iV) TCand. - Tipologia da candidatura:**

Candidatura tendo por objeto um projeto de investimento agrícola ou florestal, apoiado por programas de incentivos públicos, de fundos nacionais ou comunitários, desde que aprovada ou decidida favoravelmente e ainda no período de perenidade (há menos de 5 anos).

É pontuado da seguinte forma:

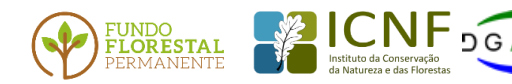

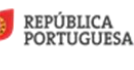

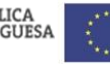

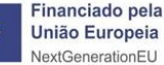

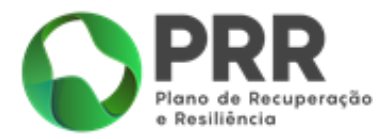

- 20 pontos, se se verificar o critério, aferido pela indicação do número da candidatura do projeto e entidade gestora responsável pelo programa respetivo e diz respeito a parte ou à totalidade dos prédios a emparcelar na candidatura.
- 0 pontos, nos restantes casos.

#### **V) OC** - **Objeto da candidatura**

Candidatura tendo por objeto um projeto relacionado com os objetivos específicos do Programa de Transformação da Paisagem do qual resulte criação efetiva de emprego.

No presente Aviso não é contemplado este item, ou seja, todos os candidatos têm zero pontos.

A pontuação de cada candidatura é determinada pela soma ponderada das classificações parcelares de cada um dos critérios identificados, considerando a seguinte fórmula:

## **Pontuação final = 0,3AE + 0,05 LOC (RN2000 ou RNAP) + 0,05 LOC (RAN ou REN) + 0,2 LOC (AIGP) + 0,10 TC + 0,25 TCAND + 0,05OC**

As candidaturas que apresentem uma pontuação de zero não reúnem condições de aprovação.

As propostas serão apreciadas a partir da avaliação dos critérios acima descritos e respetiva valoração.

A seleção das candidaturas terá em conta a sua posição na hierarquização e, ainda, os critérios de desempate definidos no Ponto 5 do presente Aviso.

As propostas são decididas pela DGADR, no prazo de sessenta dias úteis contados do primeiro dia útil após o encerramento do prazo da apresentação de candidaturas.

Qualquer matéria que não esteja especificada no presente Concurso remete-se para as disposições do Código do Procedimento Administrativo.

No caso de divergência de áreas, para efeitos de avaliação e seleção das candidaturas, prevalece a indicada no relatório do perito avaliador.

#### <span id="page-12-0"></span>**6. CRITÉRIOS DE DESEMPATE**

As candidaturas serão hierarquizadas de acordo com a pontuação final, por ordem decrescente, até ao limite da dotação disponível.

Os critérios de desempate serão:

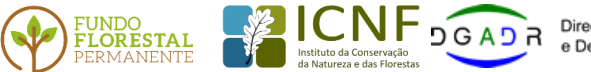

Direcão-Geral de Agricultura e Desenvolvimento Rural

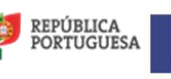

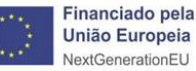

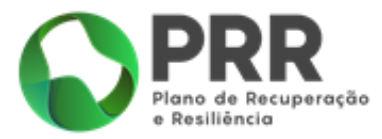

- 1.º critério a maior área contígua global a emparcelar;
- 2.º critério a maior área a adquirir.

#### <span id="page-13-0"></span>**7. DESPESAS ELEGÍVEIS E NÃO ELEGÍVEIS**

São despesas elegíveis:

- o valor mais baixo do prédio a adquirir, entre a avaliação prévia realizada por perito avaliador e o valor negociado entre as partes;
- o valor total do custo da avaliação (nos termos da alínea e) do ponto 2.3 do presente Aviso.

A despesa relativa aos custos com a avaliação faturada e trabalhos realizados por técnico de cadastro predial e paga na sua totalidade, é considerada elegível desde que cumpra os seguintes critérios:

- i) A data do pagamento não seja anterior, em mais de doze meses, à data da publicação do Aviso;
- ii) A fatura emitida discrimine o prédio avaliado e o custo com a avaliação, o qual deve incluir o custo com o levantamento/medição GPS, efetuado por técnico de cadastro predial;
- iii) A fatura cumpra os requisitos legais para emissão de faturas;
- iv) Seja apresentado comprovativo do pagamento.

A despesa com IVA não é elegível no âmbito do PRR, podendo sê-lo por outras fontes de financiamento caso o beneficiário não seja sujeito passivo de IVA. Para tal, o beneficiário deverá apresentar em sede de candidatura declaração da Autoridade Tributária comprovando o não enquadramento para efeitos de IVA.

#### <span id="page-13-1"></span>**8. CONDIÇÕES DE ATRIBUIÇÃO DO FINANCIAMENTO**

#### <span id="page-13-2"></span>**8.1.DOTAÇÃO DO FUNDO A CONCEDER**

A dotação orçamental, para o ano de 2021, da linha de crédito de apoio ao emparcelamento e do subsídio não reembolsável para aquisição de prédios rústicos é de 2.500.000€ (dois milhões e quinhentos mil euros), a dividir equitativamente pelos dois períodos de submissão da candidatura.

A dotação do PRR a conceder, no âmbito do presente Aviso, é de 1.000.000€ (um milhão de euros) para o subsídio não reembolsável para aquisição de prédios rústicos e a dotação do Fundo Florestal Permanente (FFP) é de 1.500.000€ (um milhão e quinhentos mil euros) para linha de crédito de apoio ao emparcelamento, a dividir equitativamente pelos dois períodos de submissão da candidatura.

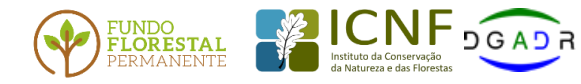

Direcão-Geral de Agricultura e Desenvolvimento Rural

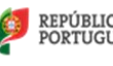

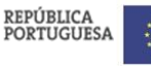

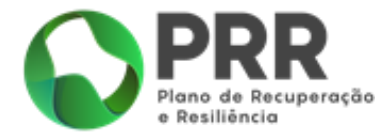

O montante máximo de crédito por beneficiário é de 150.000€ (cento e cinquenta mil euros) e o montante máximo de crédito por ação de emparcelamento é de 150.000€ (cento e cinquenta mil euros), em cada período de submissão da candidatura.

Os valores estão de acordo com o despacho n.º 8891/2021 do Ministro do Ambiente e da Ação Climática.

#### <span id="page-14-0"></span>**8.2.NÍVEL DO APOIO**

Nos termos do artigo 7º do Decreto-Lei nº 29/2020, de 29 de junho, o valor elegível para efeitos de cálculo do apoio por candidatura corresponde à soma dos seguintes fatores:

- O valor do prédio (que é o valor mais baixo de dois: o valor determinado pela avaliação prévia e o valor negociado pelas partes);
- O custo com a avaliação.

O crédito a conceder é de montante igual ou inferior ao valor elegível.

No caso do subsídio não reembolsável, é atribuído um apoio até 25% do valor elegível, conforme estabelecido no artigo 12.º do Decreto-Lei n.º 29/2020, e detalhado no ponto 8.4 deste Aviso.

Caso o beneficiário pretenda candidatar-se a ambos os apoios, a soma do valor do crédito a conceder com o subsídio não reembolsável a atribuir não pode ultrapassar o valor elegível.

Os apoios são concedidos de acordo com as condições previstas no [Regulamento \(UE\) n.º 1407/2013,](https://dre.pt/application/external/eurolex?13R1407) da Comissão, de 18 de dezembro e no [Regulamento \(UE\) n.º 1408/2013,](https://dre.pt/application/external/eurolex?13R1408) da Comissão, de 18 de dezembro, relativo à aplicação dos artigos 107.º e 108.º do Tratado sobre o Funcionamento da União Europeia aos *auxílios de minimis*, pelo que o respetivo montante acumulado não pode exceder, em qualquer circunstância, os limiares estabelecidos nos referidos regulamentos.

Assim, caso o nível de apoio determinado nos termos antes referidos ultrapasse o limiar de € 200 000,00, expressos em equivalente-subvenção bruto, conforme previsto na alínea b) do n.º 6 do artigo 4.º do Regulamento (UE) n.º 1407/2013, da Comissão, de 18 de dezembro, ou o limiar de €20.000,00 fixado no n.º 2 do artigo 3.º do Regulamento (UE) n.º 1408/2013, da Comissão, de18 de dezembro de 2013, o mesmo será ajustado, para que não ultrapasse os limiares referidos.

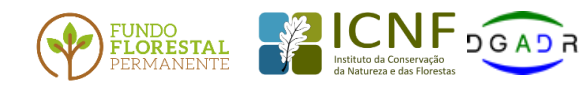

Direcão-Geral de Agricultura **B** Desenvolvimento Rural

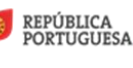

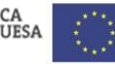

**Financiado pela União Europeia** NextGenerationEU

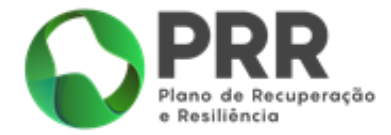

O beneficiário pode informar-se sobre o *plafond de minimis* disponível, enviando ao IFAP, I.P. um pedido de informação para [emparcelarordenar@ifap.pt.](mailto:emparcelarordenar@ifap.pt)

#### <span id="page-15-0"></span>**8.3.TIPOLOGIA DO APOIO**

O apoio a conceder é definido em função da hierarquização das candidaturas e condicionado à existência de dotação orçamental, podendo assumir as seguintes formas:

a) **Crédito** (sob a forma de empréstimo reembolsável), nos termos e condições estabelecidos nos artigos 9.º a 11.º do Decreto-Lei n.º 29/2020, de 29 de junho.

- No caso em que o crédito não exceda os 100.000 euros a taxa de juro é 0,5%.
- Na parte do crédito que exceda os 100.000 euros a taxa de juro é 1%.

b) **Subsídio não reembolsável** para aquisição de prédios rústicos, nos termos e condições estabelecidos no artigo 12.º do Decreto-Lei n.º 29/2020, de 29 de junho.

O subsídio não reembolsável não pode ultrapassar 25% do valor elegível por candidatura.

No caso de um beneficiário apresentar uma candidatura que visa a cumulação de crédito de apoio ao emparcelamento com subsídio não reembolsável, o valor aprovado será ajustado no sentido de o apoio em ambas as componentes não ultrapassar 100% do valor elegível máximo determinado para a candidatura.

## <span id="page-15-1"></span>**8.4.CRITÉRIOS NECESSÁRIOS PARA DETERMINAÇÃO DO APOIO EM FORMA DE SUBSÍDIO NÃO REEMBOLSÁVEL**

A taxa máxima do subsídio não reembolsável aplicável é de 25%, de acordo com o somatório das percentagens associadas às seguintes condições (mesmo que a soma das partes ultrapasse os 25%):

- a) Emparcelamento para projeto de investimento agrícola ou florestal, apoiado por programas de incentivos públicos, de fundos nacionais ou comunitários - 15 %;
- b) Emparcelamento para projeto de investimento integrado numa ação integrada de gestão de paisagem - 15 %;
- c) Jovem agricultor ou jovem empresário rural 10 %;

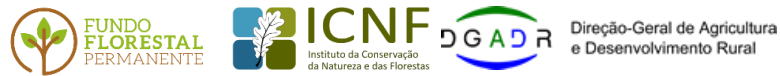

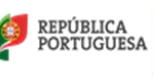

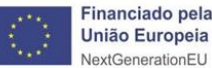

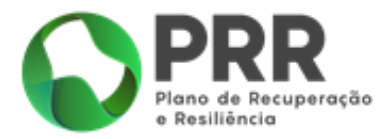

- d) Detentor do estatuto da agricultura familiar 10 %;
- e) Proprietário adquirente residente ou que tenha sede no concelho, ou em concelho limítrofe, da propriedade adquirida - 5 %,
- f) Aquisição para reconversão para fins agrícolas cujos proprietários sejam residentes ou tenham sede no concelho, ou em concelho limítrofe, da propriedade adquirida - 5 %;
- g) Candidatura tendo por objeto um projeto relacionado com os objetivos específicos do Programa de Transformação da Paisagem do qual resulte criação efetiva de emprego – 5%. No presente Aviso esta condição não será objeto de avaliação.

Nos casos das alíneas a), b) e f) – estas condições dizem respeito a parte ou à totalidade dos prédios a emparcelar na candidatura.

## <span id="page-16-0"></span>**8.5.VALIDAÇÃO DOS CRITÉRIOS PARA DETERMINAÇÃO DO APOIO EM FORMA DE SUBSÍDIO NÃO REEMBOLSÁVEL**

- a) Emparcelamento para projeto de investimento agrícola ou florestal, apoiado por programas de incentivos públicos, de fundos nacionais ou comunitários, desde que aprovada ou decidida favoravelmente e ainda no período de perenidade (há menos de 5 anos) - Documento de decisão de aprovação de projeto de investimento agrícola ou florestal;
- b) Emparcelamento para projeto de investimento integrado numa ação integrada de gestão de paisagem- verificação de integração dos prédios a emparcelar numa AIGP - Cartografia produzida pela DGT;
- c) Jovem agricultor ou jovem empresário rural Consulta do Título emitido pela DGADR;
- d) Detentor do estatuto da agricultura familiar Consulta do Título emitido pela DGADR;
- e) Proprietário adquirente residente ou que tenha sede no concelho, ou em concelho limítrofe, da propriedade adquirida - Documento que comprove a residência fiscal / sede fiscal;
- f) Aquisição para reconversão para fins agrícolas cujos proprietários sejam residentes ou tenham sede no concelho, ou em concelho limítrofe, da propriedade adquirida - Declaração do próprio que indique a reconversão para fins agrícolas (Anexo IV) e documento que comprove a residência fiscal / sede fiscal.

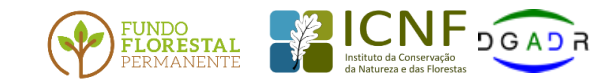

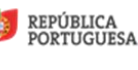

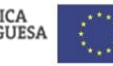

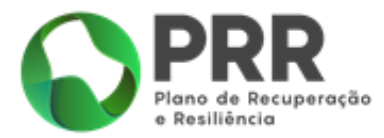

## <span id="page-17-0"></span>**9. APRESENTAÇÃO, DESISTÊNCIA E SUBSTITUIÇÃO DAS CANDIDATURAS**

#### <span id="page-17-1"></span>**9.1.APRESENTAÇÃO DE CANDIDATURAS**

O processo de submissão de candidaturas é efetuado exclusivamente online, pelo beneficiário, no sistema de informação do IFAP, I.P., através da área reservada do utilizador.

O candidato, previamente à submissão da candidatura, deve proceder à sua inscrição como beneficiário junto do IFAP, I.P e tem de efetuar a inscrição e delimitação no Sistema de identificação parcelar do IFAP, I.P. das parcelas que constituem os prédios a emparcelar.

O alienante, previamente à submissão da candidatura, também deve proceder à sua identificação na base de dados "Identificação do Beneficiário (IB)" junto do IFAP, I.P e efetuar a inscrição e delimitação no Sistema de identificação parcelar do IFAP, I.P. das parcelas que constituem o(s) prédio(s) a emparcelar.

A inscrição e delimitação das parcelas no SIP, por parte do comprador e do alienante, deve ser efetuada com base no levantamento GPS efetuado pelo técnico de cadastro predial, de forma a constituir-se uma *shapefile* para o programa Emparcelar para Ordenar.

Adicionalmente e, também em momento prévio à candidatura, o alienante deve dar autorização ao IFAP, I.P., para disponibilizar dados a terceiros, designadamente ao adquirente, mas também às entidades intervenientes no Programa Emparcelar para Ordenar e que necessitam destes dados para as funções que desempenham no âmbito do Programa. Sem esta autorização, a candidatura não pode ser apresentada. Esta funcionalidade está disponível no portal do IFAP, I.P., na área reservada do utilizador.

No presente Aviso, não existe número máximo de candidaturas por beneficiário. Cada candidatura deve respeitar a uma única ação de emparcelamento.

#### <span id="page-17-2"></span>**9.2.FORMALIZAÇÃO**

Os formulários de candidatura disponibilizados no portal do IFAP IP, no âmbito do Aviso de abertura têm um conjunto de validações transversais obrigatórias ao longo do seu preenchimento. Durante o preenchimento *online* do formulário de candidatura são efetuadas diversas validações automáticas de

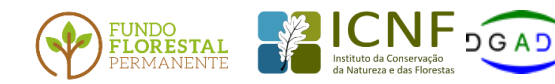

Direcão-Geral de Agricultura Desenvolvimento Rural

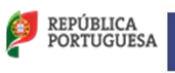

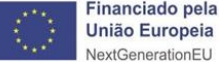

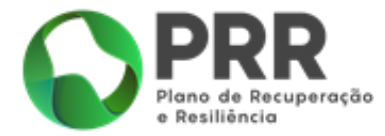

coerência quanto ao registo de dados inseridos pelo candidato, nomeadamente: preenchimento dos campos obrigatórios; carregamento digital de documentos obrigatórios e verificações específicas a cada operação. No momento de submissão da candidatura são efetuadas validações automáticas de verificação da coerência global dos dados registados no formulário.

#### <span id="page-18-0"></span>**9.3.SUBMISSÃO**

A submissão da candidatura é realizada no Sistema de Informação do IFAP, I.P (SIIFAP), disponível em [https://www.ifap.pt/web/guest/prr-candidaturas,](https://www.ifap.pt/web/guest/prr-candidaturas) sendo instruída com a documentação necessária constante do Anexo I, até à hora limite fixada no Aviso de abertura.

Quando submete a candidatura, o beneficiário recebe, por via eletrónica, a confirmação da sua receção com a identificação do respetivo número, sendo disponibilizado um comprovativo da submissão com a informação preenchida no formulário de candidatura, que pode ser consultado e impresso na área reservada do utilizador.

O candidato, até à data de submissão da candidatura, deve proceder à prévia avaliação e delimitação do prédio ou parcela a adquirir, nos termos definidos neste Aviso.

As condições previstas nas alíneas do n.º 2 do art.º 12.º e nas alíneas do n.º 3 do art.º 13.º do DL 29/2020, de 29 de junho, têm de estar reunidas à data da candidatura, devendo então os candidatos apresentarem os devidos comprovativos, sendo estes aferidos em sede de análise da candidatura. No caso de verificação de erros no preenchimento de formulário já submetido, deve o candidato cancelar o mesmo e querendo, proceder a nova submissão. Esta submissão corresponde a uma nova candidatura,

para todos os efeitos, nomeadamente a data da sua apresentação.

#### <span id="page-18-1"></span>**10. PROCESSO DE ANÁLISE E DECISÃO**

#### A DGADR analisa, hierarquiza e decide as candidaturas.

O processo de análise e decisão das candidaturas decorre num prazo de sessenta dias úteis contados do primeiro dia útil após o encerramento do prazo da apresentação de candidaturas.

#### <span id="page-18-2"></span>**10.1. CONTROLO** *DE MINIMIS*

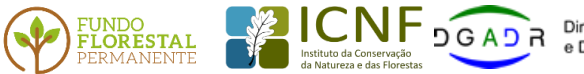

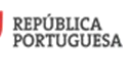

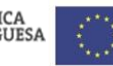

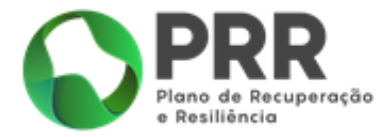

Previamente à contratação, será avaliada a disponibilidade de plafond de *minimis* global ou individual (Anexo IV), por parecer do IFAP, I.P., a prestar no prazo de dez dias úteis, em conformidade com o disposto no artigo 14.º do Decreto-Lei n.º 29/2020, de 29 de junho.

#### <span id="page-19-0"></span>**10.2. AUDIÊNCIA PRÉVIA**

Em regra, finda a análise das candidaturas, os interessados são ouvidos antes de tomada uma decisão, sendo informados sobre o sentido provável da mesma com a devida fundamentação (art.º 121.º do Código do Procedimento Administrativo), e podendo pronunciar-se sobre todas as questões com interesse para a decisão, em matéria de facto ou de direito, bem como requerer diligências complementares e juntar documentos.

A audiência prévia é feita mediante notificação ao candidato para exercer, querendo, o seu direito de pronúncia, no prazo de 10 dias úteis. Dentro deste prazo o interessado pode solicitar uma prorrogação do mesmo, devidamente fundamentada.

#### <span id="page-19-1"></span>**10.3. ANÁLISE DA PRONÚNCIA À AUDIÊNCIA PRÉVIA**

Cabe à DGADR apreciar os fundamentos alegados pelo interessado na sua pronúncia. A intenção de decisão notificada converte-se, nos termos e com os fundamentos comunicados, em decisão definitiva quando, findo o prazo estabelecido, não seja rececionada resposta do interessado, ou a intenção de decisão seja aceite pelo mesmo.

#### <span id="page-19-2"></span>**10.4. DECISÃO DE CANDIDATURAS**

A decisão de uma candidatura ocorre logo após conclusão do processo da audiência prévia, iniciando-se o procedimento de seleção, hierarquização e decisão das candidaturas com parecer favorável submetidas nesse mesmo período, de acordo com a dotação orçamental atribuída para esse período de apresentação de candidaturas.

As decisões de aprovação das candidaturas ao Programa Emparcelar para Ordenar são notificadas ao candidato pela DGADR, até dez dias úteis após terem sido tomadas, com comunicação ao IFAP, I. P para

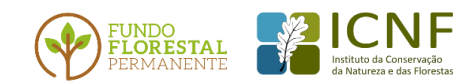

**NF** DGADR Direção-Geral de Agricultura e Desenvolvimento Rural

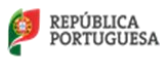

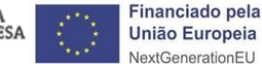

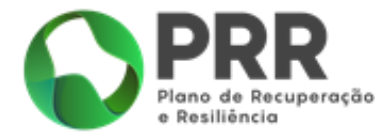

efeito do cumprimento do disposto no n.º 2 do artigo 5.º e no n.º 2 do artigo 9.º, do Decreto-Lei n.º 29/2020, de 29 de junho.

De acordo com o artigo 5.º da Lei n.º 111/2015, de 27 de agosto, as alterações prediais resultantes das operações de emparcelamento rural estão sujeitas a registo predial e a inscrição matricial, bem como a georreferenciação e a inscrição no cadastro predial.

Sem prejuízo da possibilidade de estabelecerem outras condicionantes, as decisões de aprovação, ainda que parcial, são sempre condicionadas à comprovação, pelo adquirente e num prazo máximo de doze meses, do comprovativo da execução da ação de emparcelamento designadamente:

- Indicação do código de acesso à certidão permanente do registo predial, onde conste o registo definitivo da aquisição do prédio resultante da ação de emparcelamento em nome do adquirente, ao IFAP e à DGT para inscrição no cadastro predial;
- Registo no BUPi com georreferenciação da nova configuração predial.

A documentação necessária à comprovação das condicionantes de aprovação deve ser apresentada na DGADR, nos prazos indicados na comunicação da decisão da candidatura.

Para efeitos de inscrição no cadastro predial, os prédios resultantes da ação de emparcelamento serão comunicados à DGT pela entidade competente pela aprovação da candidatura, acompanhados do comprovativo da aprovação da operação de emparcelamento pela entidade competente.

#### <span id="page-20-0"></span>**11. OBRIGAÇÕES ADICIONAIS DOS CANDIDATOS**

Em momento posterior e nos prazos a definir pelo IFAP, o beneficiário deve fazer prova da constituição de hipoteca a favor do IFAP e da celebração da escritura pública de compra e venda, no qual o IFAP é parte integrante, apresentar registos atualizados da titularidade dos prédios adquiridos e evidência de que a ação de emparcelamento deu origem a um único artigo cadastral. O beneficiário deve, também, atualizar a informação do título de posse do prédio, no Sistema de Informação Parcelar do IFAP.

#### <span id="page-20-1"></span>**12. CONTRATAÇÃO DOS APOIOS**

A concessão dos apoios do PRR é formalizada através do Termo de Aceitação assinado/submetido digitalmente pelo Beneficiário do apoio na área reservada do IFAP.

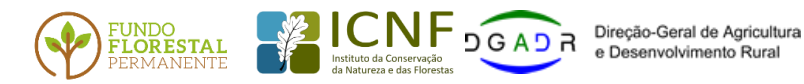

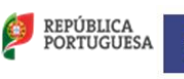

Financiado pela **União Europeia** NextGenerationEU

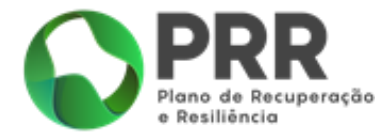

Com a assinatura do Termo de Aceitação através de *login/password* por parte do beneficiário, dá-se a outorga imediata do mesmo pelo IFAP, IP, podendo desde logo ser iniciado o processo de formalização de pedido de pagamento.

#### <span id="page-21-0"></span>**13. PAGAMENTOS AOS BENEFICIÁRIOS FINAIS**

- a) A apresentação dos pedidos de pagamento (PP) é totalmente desmaterializada, sendo efetuada, apenas, através de formulário eletrónico, considerando-se a data de submissão como a data de apresentação do pedido de pagamento.
- b) Devem ser apresentados no máximo dois pedidos de pagamento por cada candidatura aprovada. Um com o valor do subsidio não reembolsável e outro com o valor do crédito.
- c) A análise e decisão dos pedidos de pagamento é feita pelo IFAP, I.P. ou as entidades a quem este delegar poderes, para o efeito analisam os pedidos e emitem parecer do qual resulta o apuramento da despesa elegível, o montante a pagar ao beneficiário e a validação da despesa constante do respetivo pedido de pagamento. O IFAP, I.P. efetua os pagamentos.
- d) Os pagamentos dos apoios são efetuados por transferência bancária.
- e) Podem ser solicitados aos beneficiários elementos complementares, constituindo a falta de entrega dos mesmos ou a ausência de resposta fundamento para a não aprovação do pedido.

#### <span id="page-21-1"></span>**14. OBSERVÂNCIA DAS DISPOSIÇÕES LEGAIS APLICÁVEIS**

#### <span id="page-21-2"></span>**14.1 CONTRATAÇÃO PÚBLICA**

Sempre que aplicável, as regras de contratação pública deverão ser integralmente cumpridas na contratação de fornecimento de bens ou prestação de serviços junto de entidades terceiras.

#### <span id="page-21-3"></span>**14.2 IGUALDADE DE OPORTUNIDADES E GÉNERO**

Deve ser assegurado o cumprimento dos normativos legais, nacionais e comunitários, aplicáveis em matéria de promoção da igualdade de género entre homens e mulheres e da igualdade de oportunidades e não discriminação.

#### <span id="page-21-4"></span>**14.3 TRATAMENTO DE DADOS PESSOAIS**

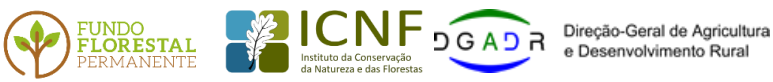

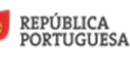

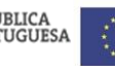

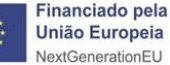

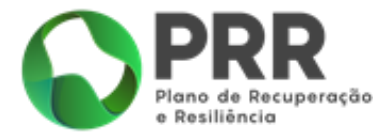

Todos os dados pessoais serão processados de acordo com o Regulamento (UE) 2016/679 do Parlamento Europeu e do Conselho, de 27 de abril de 2016, relativo à proteção das pessoas singulares no que diz respeito ao tratamento de dados pessoais e à livre circulação desses dados e que revoga a Diretiva 95/46/CE (Regulamento Geral sobre a Proteção de Dados) e o Regulamento Geral de Proteção de Dados (RGPD) de 25 de maio de 2018.

#### <span id="page-22-0"></span>**15. DIVULGAÇÃO DE RESULTADOS E PONTOS DE CONTACTO**

O acesso a informações e esclarecimentos poderá ser efetuado através de:

- Candidaturas PRR [\(recuperarportugal.gov.pt\)](mailto:recuperarportugal.gov.pt)
- [Portal do IFAP, IP;](https://www.ifap.pt/)
- e-mail: [ifap@ifap.pt](mailto:ifap@ifap.pt)
- DGADR

e-mail: [emparcelarordenar@dgadr.pt](mailto:emparcelarordenar@dgadr.pt)

Tel: 21 844 2200

#### <span id="page-22-1"></span>**16. PUBLICITAÇÃO DOS APOIOS**

Nas ações financiadas pelo Plano de Recuperação Resiliência (PRR), deve ser dado cumprimento dos requisitos de informação, comunicação e publicidade relativos à origem do financiamento, conforme disposto no n.º2 do artigo 34.º do Regulamento (UE) 2021/241 do Parlamento Europeu e do Conselho de 12 de fevereiro de 2021, que criou o Mecanismo de Recuperação e Resiliência.

Neste contexto, os beneficiários devem proceder à informação e publicitação dos apoios concedidos, devendo para o efeito, utilizar a insígnia da República Portuguesa, o logótipo do PRR nacional e o emblema da UE aplicável aos Fundos, bem como a menção "Plano de Recuperação e Resiliência", em condições que permitam uma identificação visual inequívoca.

Nas ações financiadas pelo Fundo Florestal Permanente (FFP), nos termos do previsto no artigo 39.º do seu regulamento, aprovado em anexo pela Portaria n.º 77/2015, de 17 de agosto, os beneficiários devem proceder à informação e publicitação dos apoios concedidos, devendo para o efeito, utilizar a insígnia da República Portuguesa, o logótipo do FFP e do Instituto da Conservação da Natureza e das Florestas, I.P., bem como a menção "Financiado pelo Fundo Florestal Permanente", em condições que permitam

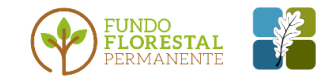

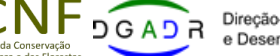

Direcão-Geral de Agricultura Desenvolvimento Rural

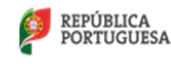

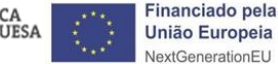

**Página 23**

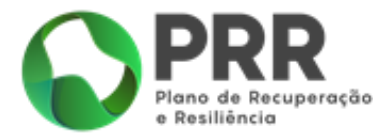

uma identificação visual inequívoca, nos termos definidos na Norma Técnica n.º 003/2018 – Versão n.º 02, de 05/09/2018, que pode ser consultada no Portal do ICNF, I.P. (http://www2.icnf.pt/portal/fundos/fundo-florestal-permanente/resource/doc/2019-11-12- NormaTecnica-03-2018-FFP-Publicitacao-Apoio2019 v2.pdf).

**João Carlos Pires Mateus**

**Presidente do Conselho Diretivo do IFAP**

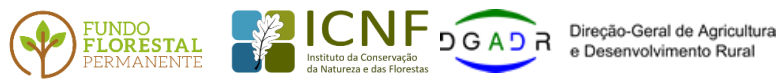

e Desenvolvimento Rural

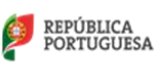

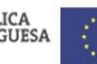

Financiado pela União Europeia NextGenerationEU

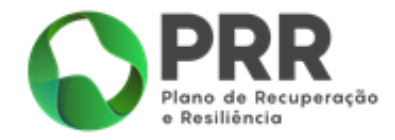

#### **Anexo I Documentos obrigatórios a submeter com a candidatura**

(De acordo com o ponto 2.1)

#### <span id="page-24-0"></span>**Documentos relativos ao candidato**

- Cartão de cidadão;
- Certidão de ausência de dívida à Autoridade Tributária;
- Certidão de ausência de dívida à Segurança Social;

#### **Documentos relativos aos prédios do adquirente**

- Certidão da Conservatória do Registo Predial;
- Caderneta predial.

#### **Documentos relativos ao prédio a adquirir**

- Certidão da Conservatória do Registo Predial;
- Caderneta predial.

#### **Outros documentos obrigatórios:**

- Comprovativo da transmissão/aquisição a efetuar (por exemplo: Contrato de Promessa de Compra e Venda);
- Relatório do Perito Avaliador e fatura/recibo do pagamento da prestação do serviço;
- *Shapefile,* com polígono da totalidade das parcelas/prédios (do adquirente e a adquirir) que integram a candidatura, incluindo a configuração geométrica fornecida pela DGT no caso de prédios em regime de cadastro;
- Declaração de aprovação/validação da operação de emparcelamento objeto da candidatura, ao abrigo da Lei n.º
- 111/2015, de 27 de agosto, do Município ou DGADR, consoante o caso aplicável;
- Declaração para efeitos de *auxílio de minimis* (Anexo IV).

#### **Documentos obrigatórios, quando aplicável:**

- Habilitação de Herdeiros, no caso de o prédio ser objeto de herança;
- Número de Identificação Fiscal de Herança, no caso anterior;
- Declaração da autoridade tributária, relativa ao não enquadramento para efeitos de IVA, no caso do candidato estar em situação de ser reembolsado do IVA;
- Declaração ou Print Screen da atividade do Portal das Finanças e Regime de Contabilidade;
- Licenciamento da atividade;
- Comprovativo de exercício de atividade (CAE) (Documento de início de atividade ou Certidão do Registo Comercial, no caso de jovens agricultores);

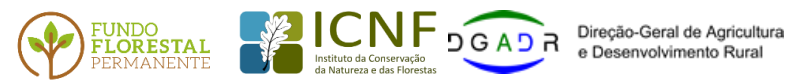

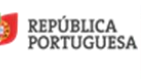

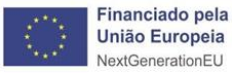

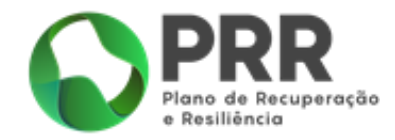

- Declaração do candidato em como a aquisição do prédio é para reconversão para fins agrícolas, no caso em que a situação se verifique (Anexo V);
- Documento que comprove a residência/sede fiscal, no caso anterior e quando o proprietário adquirente for residente ou tenha sede no concelho, ou em concelho limítrofe da propriedade adquirida;
- Notificação de decisão de aprovação de projeto de investimento agrícola ou florestal, no caso em que a situação se verifique;
- Declaração de inexistência de "empresa em dificuldades / processos de recuperação" (anexo VI);
- Outros.

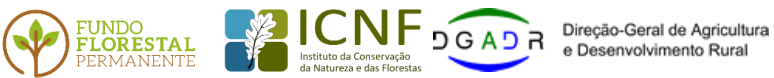

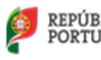

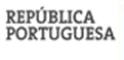

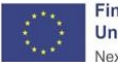

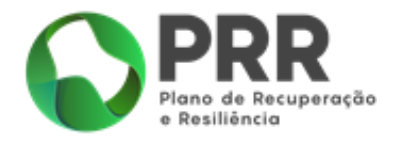

#### **Anexo II Modelo de Relatório de Avaliação**

Programa Emparcelar Para Ordenar

<span id="page-26-0"></span>(de acordo com alínea e) do ponto 2.3 do Aviso e artigo 7.º do DL n.º 29/2019,29 de julho)

Determinação do valor de prédio/parcela de prédio rústico a adquirir

#### Índice:

- 1. Introdução Objetivo do relatório;
- 2. Identificação e caraterização do prédio/parcela de prédio rústico a emparcelar
- 3. Identificação das partes interessadas;
- 4. Metodologia de Avaliação;
- 5. Cálculo do valor da parcela/prédio
- 6. Conclusão
- 7. Descrição gráfica dos prédios a emparcelar resultante da medição GPS dos prédios que compõem a ação de emparcelamento, com a delimitação do prédio do adquirente e do prédio a adquirir;
	- Em anexo enviar a(s) respetiva(s) *shapefile(s)* no sistema de referência oficial PT-TM06/ETRS89.
	- A(s) *shapefile(s),* deverão ser elaboradas por técnico de cadastro predial e integradas num arquivo ZIP com os seguintes ficheiros: .dbf – onde está a informação alfanumérica, .shp – onde estão os polígonos, .shx – o índice que relaciona a informação alfanumérica com os polígonos, .prj – ficheiro com a referência ao sistema de coordenadas.

*Exemplo:*

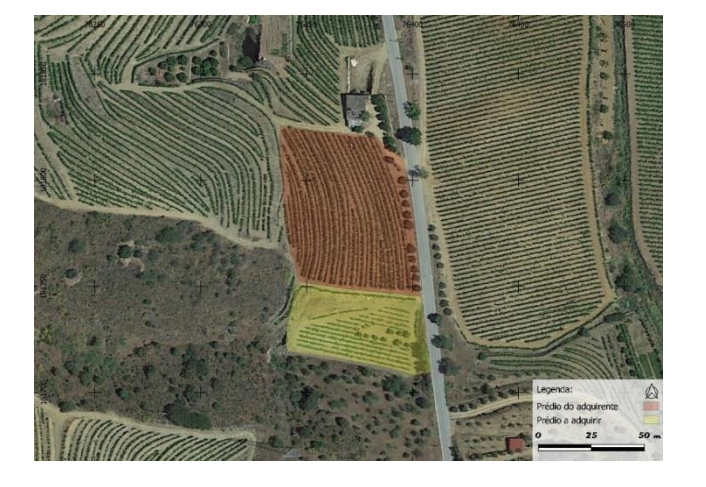

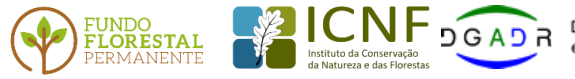

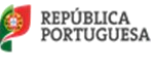

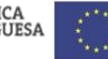

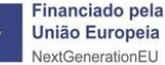

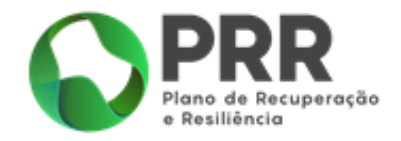

#### **Anexo III Lista nominativa das Áreas Integradas de Gestão de Paisagem (AIGP)**

(De acordo com alínea ii) do ponto 5)

<span id="page-27-0"></span>a) «Alva e Alvoco», com a área de 1239,5 ha, promovida pela Associação Florestal da Beira Serra (CAULE) e tendo por entidade gestora a EG da ZIF Alva e Alvoco; http://ssaigt.dgterritorio.pt/i/AIGP\_p26\_a\_Alva\_e\_Alvoco.jpg b) «Alvares», com a área de 1232,7 ha, promovida pela Associação Florestal do Concelho de Góis e tendo por entidade gestora a EG da ZIF da Ribeira do Sinhel; http://ssaigt.dgterritorio.pt/i/AIGP\_p10\_b\_Alvares.jpg c) «Amêndoa», com a área de 2073,5 ha, promovida pela Associação Florestal de Mação (AFLOMAÇÃO) e tendo por entidade gestora EG da ZIF de Aldeia de Eiras; http://ssaigt.dgterritorio.pt/i/AIGP\_p65\_c\_Amendoa.jpg d) «Castelo», com a área de 2096,6 ha, promovida pela Associação Florestal de Mação (AFLOMAÇÃO) e tendo por entidade gestora EG da ZIF Castelo; http://ssaigt.dgterritorio.pt/i/AIGP\_p71A\_d\_Castelo.jpg e) «Envendos», com a área de 2020,5 ha, promovida pela Associação Florestal de Mação (AFLOMAÇÃO) e tendo por entidade gestora EG da ZIF de São José das Matas; http://ssaigt.dgterritorio.pt/i/AIGP\_p68\_e\_Envedos.jpg f) «Moura Alva», com a área de 1096,3 ha, promovida pela Associação Florestal da Beira Serra (CAULE) e tendo por entidade gestora a EG da ZIF Moura Alva; http://ssaigt.dgterritorio.pt/i/AIGP\_p28\_f\_Moura\_Alva.jpg g) «Ortiga», com a área de 1939,5 ha, promovida pela Associação Florestal de Mação (AFLOMAÇÃO) e tendo por entidade gestora EG da ZIF de Ortiga; http://ssaigt.dgterritorio.pt/i/AIGP\_p70\_g\_Ortiga.jpg h) «Penhascoso», com a área de 2033,4 ha, promovida pela Associação Florestal de Mação (AFLOMAÇÃO) e tendo por entidade gestora EG da ZIF Penhascoso Norte; http://ssaigt.dgterritorio.pt/i/AIGP\_p71\_h\_Penhascoso.jpg i) «Serra da Estrela Sul», com a área de 1704,2 ha, promovida pela Associação Florestal da Beira Serra (CAULE) e tendo por entidade gestora a EG da ZIF Serra da Estrela Sul; http://ssaigt.dgterritorio.pt/i/AIGP\_p27\_i\_Serra\_Estrela\_Sul.jpg j) «ZIF da Baixa da Lombada», com a área de 1540,6 ha, promovida pela Associação de Produtores Agrícolas Tradicionais e Ambientais (APATA) e tendo por entidade gestora a EG da ZIF da Baixa da Lombada; http://ssaigt.dgterritorio.pt/i/AIGP\_p18\_j\_ZIF\_Baixa\_Lombada.jpg k) «ZIF Freixo de Espada à Cinta», com a área de 2195,0 ha, promovida pela Associação de Produtores Agrícolas Tradicionais e Ambientais (APATA) e tendo por entidade gestora a EG da ZIFde Freixo de Espada à Cinta; http://ssaigt.dgterritorio.pt/i/AIGP\_p20\_k\_ZIF\_Freixo\_Espada\_Cinta.jpg l) «ZIF Jales», com a área de 4612,9 ha, promovida pela Associação Florestal e Ambiental de Vila Pouca de Aguiar (AguiarFloresta) e tendo por entidade gestora EG da ZIF de Jales; http://ssaigt.dgterritorio.pt/i/AIGP\_p76\_l\_ZIF\_Jales.jpg

m) «ZIF Serra do Picotino», com a área de 1469,6 ha, promovida pela Associação de Produtores Agrícolas Tradicionais e Ambientais (APATA) e tendo por entidade gestora a EG da ZIF da Serra do Picotino;

http://ssaigt.dgterritorio.pt/i/AIGP\_p40\_m\_ZIF\_Serra\_Picotino.jpg

n) «ZIF Valoura», com a área de 1395,0 ha, promovida pela Associação Florestal e Ambiental de Vila Pouca de Aguiar (AguiarFloresta) e tendo por entidade gestora EG da ZIF Valoura;

http://ssaigt.dgterritorio.pt/i/AIGP\_p78\_n\_ZIF\_Valoura.jpg

o) «Aboboreira», com a área de 2051,4 ha, promovida pela Câmara Municipal de Mação, devendo a entidade gestora a constituir assumir a natureza prevista no n.º 1 do artigo 15.º do Decreto-Lei n.º 28 -A/2020, de 26 de junho;

http://ssaigt.dgterritorio.pt/i/AIGP\_p64\_o\_Aboboreira.jpg

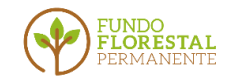

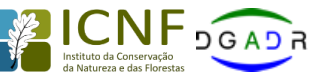

Direcão-Geral de Agricultura e Desenvolvimento Rural

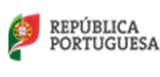

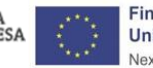

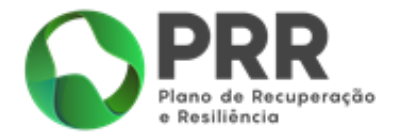

p) «Açude da Ribeira», com a área de 794,3 ha, promovida pela Câmara Municipal de Oliveira do Hospital, devendo a entidade gestora a constituir assumir a natureza prevista no n.º 1 do artigo 15.º do Decreto-Lei n.º 28 -A/2020, de 26 de junho;

http://ssaigt.dgterritorio.pt/i/AIGP\_p47\_p\_Acude\_Ribeira.jpg

q) «Aguda», com a área de 942,6 ha, promovida pela Câmara Municipal de Figueiró dos Vinhos, devendo a entidade gestora a constituir assumir a natureza prevista no n.º 1 do artigo 15.º do Decreto-Lei n.º 28 -A/2020, de 26 de junho; http://ssaigt.dgterritorio.pt/i/AIGP\_p125\_q\_Aguda.jpg

r) «Alfândega da Fé», com a área de 7788,0 ha, promovida pela Associação de Produtores Florestais do Concelho de Alfândega da Fé (AFLOCAF), devendo a entidade gestora a constituir assumir a natureza prevista no n.º 1 do artigo 15.º do Decreto-Lei n.º 28 -A/2020, de 26 de junho;

http://ssaigt.dgterritorio.pt/i/AIGP\_p3\_r\_Alfandega\_Fe.jpg

s) «Alqueidão da Serra», com a área de 2210,3 ha, promovida pela Junta de Freguesia de Alqueidão da Serra, devendo a entidade gestora a constituir assumir a natureza prevista no n.º 1 do artigo 15.º do Decreto-Lei n.º 28 - A/2020, de 26 de junho;

http://ssaigt.dgterritorio.pt/i/AIGP\_p61\_s\_Alqueidao\_Serra.jpg

t) «Alva», com a área de 464,0 ha, promovida pela Câmara Municipal de Vila Nova de Poiares, devendo a entidade gestora a constituir assumir a natureza prevista no n.º 1 do artigo 15.º do Decreto-Lei n.º 28 -A/2020, de 26 de junho; http://ssaigt.dgterritorio.pt/i/AIGP\_p85\_t\_Alva.jpg

u) «Alvito», com a área de 2096,1 ha, promovida pela Câmara Municipal de Proença -a -Nova, devendo a entidade gestora a constituir assumir a natureza prevista no n.º 1 do artigo 15.º do Decreto-Lei n.º 28 -A/2020, de 26 de junho; http://ssaigt.dgterritorio.pt/i/AIGP\_p12\_u\_Alvito.jpg

v) «Caniçal», com a área de 2132,0 ha, promovida pela Junta de Freguesia de Oleiros -Amieira, devendo a entidade gestora a constituir assumir a natureza prevista no n.º 1 do artigo 15.º do Decreto-Lei n.º 28 -A/2020, de 26 de junho; http://ssaigt.dgterritorio.pt/i/AIGP\_p24\_v\_Canical.jpg

w) «Cardigos», com a área de 3055,6 ha, promovida pela Câmara Municipal de Mação, devendo a entidade gestora a constituir assumir a natureza prevista no n.º 1 do artigo 15.º do Decreto-Lei n.º 28 -A/2020, de 26 de junho; http://ssaigt.dgterritorio.pt/i/AIGP\_p66\_w\_Cardigos.jpg

x) «Carlão», com a área de 1226,9 ha, promovida pela Associação Florestal de Trás -os -Montes (AFTM), devendo a entidade gestora a constituir assumir a natureza prevista no n.º 1 do artigo 15.º do Decreto-Lei n.º 28 -A/2020, de 26 de junho;

http://ssaigt.dgterritorio.pt/i/AIGP\_p39\_x\_Carlao.jpg

y) «Carriça», com a área de 473,5 ha, promovida pela Câmara Municipal de Arganil, devendo a entidade gestora a constituir assumir a natureza prevista no n.º 1 do artigo 15.º do Decreto-Lei n.º 28 -A/2020, de 26 de junho; http://ssaigt.dgterritorio.pt/i/AIGP\_p33\_y\_Carrica.jpg

z) «Carvoeiro», com a área de 3405,7 ha, promovida pela Câmara Municipal de Mação, devendo a entidade gestora a constituir assumir a natureza prevista no n.º 1 do artigo 15.º do Decreto-Lei n.º 28 -A/2020, de 26 de junho; http://ssaigt.dgterritorio.pt/i/AIGP\_p67\_z\_Carvoeiro.jpg

aa) «Castelos do Alva», com a área de 460,7 ha, promovida pela Câmara Municipal de Oliveira do Hospital, devendo a entidade gestora a constituir assumir a natureza prevista no n.º 1 do artigo 15.º do Decreto-Lei n.º 28 -A/2020, de 26 de junho;

http://ssaigt.dgterritorio.pt/i/AIGP\_p45\_aa\_Castelos\_Alva.jpg

bb) «Corgas», com a área de 1385,4 ha, promovida pela Câmara Municipal de Proença-a-Nova, devendo a entidade gestora a constituir assumir a natureza prevista no n.º 1 do artigo 15.º do Decreto-Lei n.º 28 -A/2020, de 26 de junho; http://ssaigt.dgterritorio.pt/i/AIGP\_p13\_bb\_Corgas.jpg

cc) «Falacho e Enxerim», com a área de 1407,5 ha, promovida pela Câmara Municipal de Silves, devendo a entidade gestora a constituir assumir a natureza prevista no n.º 1 do artigo 15.º do Decreto-Lei n.º 28 -A/2020, de 26 de junho; http://ssaigt.dgterritorio.pt/i/AIGP\_p92\_cc\_Falacho\_Enxerim.jpg

dd) «Felgueiras e Feirão», com a área de 1259,8 ha, promovida pela Junta de Freguesia de Felgueiras e Feirão, devendo a entidade gestora a constituir assumir a natureza prevista no n.º 1 do artigo 15.º do Decreto-Lei n.º 28 - A/2020, de 26 de junho;

http://ssaigt.dgterritorio.pt/i/AIGP\_p52\_dd\_Felgueiras\_Feirao.jpg

ee) «Fórneas», com a área de 1972,1 ha, promovida pela Câmara Municipal de Proença-a-Nova, devendo a entidade

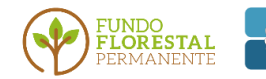

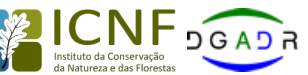

Direcão-Geral de Agricultura e Desenvolvimento Rural

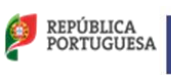

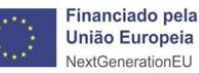

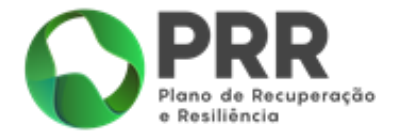

gestora a constituir assumir a natureza prevista no n.º 1 do artigo 15.º do Decreto-Lei n.º 28 -A/2020, de 26 de junho; http://ssaigt.dgterritorio.pt/i/AIGP\_p14\_ee\_Forneas.jpg

ff) «Mação», com a área de 1532,5 ha, promovida pela Câmara Municipal de Mação, devendo a entidade gestora a constituir assumir a natureza prevista no n.º 1 do artigo 15.º do Decreto-Lei n.º 28 -A/2020, de 26 de junho;

http://ssaigt.dgterritorio.pt/i/AIGP\_p69\_ff\_Macao.jpg

gg) «Nova Serra», com a área de 2249,6 ha, promovida pela Câmara Municipal de Silves, devendo a entidade gestora a constituir assumir a natureza prevista no n.º 1 do artigo 15.º do Decreto-Lei n.º 28 -A/2020, de 26 de junho;

http://ssaigt.dgterritorio.pt/i/AIGP\_p93\_gg\_Nova\_Serra.jpg

hh) «Palheiras à Penha», com a área de 564,2 ha, promovida pela Câmara Municipal de Oliveira do Hospital, devendo a entidade gestora a constituir assumir a natureza prevista no n.º 1 do artigo 15.º do Decreto-Lei n.º 28 -A/2020, de 26 de junho;

http://ssaigt.dgterritorio.pt/i/AIGP\_p48\_hh\_Palheiras\_Penha.jpg

ii) «Penafalcão», com a área de 1704,0 ha, promovida pela Câmara Municipal de Proença-a-Nova, devendo a entidade gestora a constituir assumir a natureza prevista no n.º 1 do artigo 15.º do Decreto-Lei n.º 28 -A/2020, de 26 de junho;

http://ssaigt.dgterritorio.pt/i/AIGP\_p15\_ii\_Penafalcao.jpg

jj) «Ponte das Três Entradas», com a área de 511,9 ha, promovida pela Câmara Municipal de Oliveira do Hospital, devendo a entidade gestora a constituir assumir a natureza prevista no n.º 1 do artigo 15.º do Decreto-Lei n.º 28 - A/2020, de 26 de junho;

http://ssaigt.dgterritorio.pt/i/AIGP\_p46\_jj\_Ponte\_Tres\_Entradas.jpg

kk) «Riba D' Alva», com a área de 499,3 ha, promovida pela Câmara Municipal de Oliveira do Hospital, devendo a entidade gestora a constituir assumir a natureza prevista no n.º 1 do artigo 15.º do Decreto-Lei n.º 28 -A/2020, de 26 de junho;

http://ssaigt.dgterritorio.pt/i/AIGP\_p43\_kk\_Riba\_dAlva.jpg

ll) «Ribeira de Mega», com a área de 1950 ha, promovida pela Câmara Municipal de Pedrógão Grande, devendo a entidade gestora a constituir assumir a natureza prevista no n.º 1 do artigo 15.º do Decreto-Lei n.º 28 -A/2020, de 26 de junho;

http://ssaigt.dgterritorio.pt/i/AIGP\_p131\_ll\_Ribeira\_Mega.jpg

mm) «Ribeira de Parrozelos -Vale Grande», com a área de 1066,5 ha, promovida pela Câmara Municipal de Arganil, devendo a entidade gestora a constituir assumir a natureza prevista no n.º 1 do artigo 15.º do Decreto-Lei n.º 28 - A/2020, de 26 de junho;

http://ssaigt.dgterritorio.pt/i/AIGP\_p59\_mm\_Rib\_Parrozelos\_VGrande.jpg

nn) «Serra da Gardunha», com a área de 4503,0 ha, promovida pela Câmara Municipal do Fundão, devendo a entidade gestora a constituir assumir a natureza prevista no n.º 1 do artigo 15.º do Decreto-Lei n.º 28 -A/2020, de 26 de junho;

http://ssaigt.dgterritorio.pt/i/AIGP\_p29\_nn\_Serra\_Gardunha.jpg

oo) «Serra da Lousã», com a área de 897,2 ha, promovida pela Câmara Municipal da Lousã, devendo a entidade gestora a constituir assumir a natureza prevista no n.º 1 do artigo 15.º do Decreto-Lei n.º 28 -A/2020, de 26 de junho; http://ssaigt.dgterritorio.pt/i/AIGP\_p58\_oo\_Serra\_Lousa.jpg

pp) «Terras do Lince — Malcata», com a área de 4824,3 ha, promovida pela Câmara Municipal do Sabugal, devendo a entidade gestora a constituir assumir a natureza prevista no n.º 1 do artigo 15.º do Decreto-Lei n.º 28 -A/2020, de 26 de junho;

http://ssaigt.dgterritorio.pt/i/AIGP\_p36\_pp\_Terras\_Lince\_Malcata.jpg

qq) «Travessa», com a área de 4005,4 ha, promovida pela Câmara Municipal de Pampilhosa da Serra, devendo a entidade gestora a constituir assumir a natureza prevista no n.º 1 do artigo 15.º do Decreto-Lei n.º 28 -A/2020, de 26 de junho;

http://ssaigt.dgterritorio.pt/i/AIGP\_p50\_qq\_Travessa.jpg

rr) «Vale do Odelouca», com a área de 1595,8 ha, promovida pela Câmara Municipal de Silves, devendo a entidade gestora a constituir assumir a natureza prevista no n.º 1 do artigo 15.º do Decreto-Lei n.º 28 -A/2020, de 26 de junho; http://ssaigt.dgterritorio.pt/i/AIGP\_p91\_rr\_Vale\_Odelouca.jpg

ss) «Vila de Rei 1», com a área de 1013,0 ha, promovida pela Câmara Municipal de Vila de Rei, devendo a entidade gestora a constituir assumir a natureza prevista no n.º 1 do artigo 15.º do Decreto-Lei n.º 28 -A/2020, de 26 de junho;

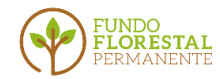

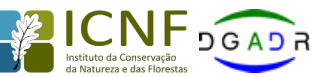

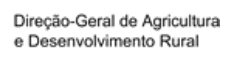

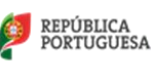

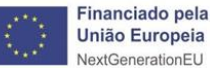

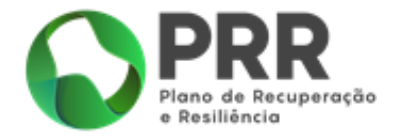

http://ssaigt.dgterritorio.pt/i/AIGP\_p1\_ss\_Vila\_Rei\_1.jpg

tt) «Vila de Rei 2», com a área de 1095,0 ha, promovida pela Câmara Municipal de Vila de Rei, devendo a entidade gestora a constituir assumir a natureza prevista no n.º 1 do artigo 15.º do Decreto-Lei n.º 28 -A/2020, de 26 de junho; http://ssaigt.dgterritorio.pt/i/AIGP\_p2\_tt\_Vila\_Rei\_2.jpg

uu) «Vouzela», com a área de 6456,1 ha, promovida pela Câmara Municipal de Vouzela, devendo a entidade gestora a constituir assumir a natureza prevista no n.º 1 do artigo 15.º do Decreto-Lei n.º 28 -A/2020, de 26 de junho; http://ssaigt.dgterritorio.pt/i/AIGP\_p25\_uu\_Vouzela.jpg

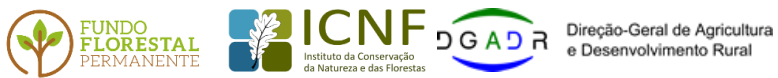

e Desenvolvimento Rural

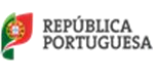

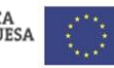

Financiado pela União Europeia NextGenerationEU

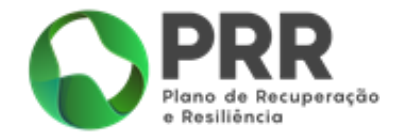

#### **Anexo IV Declaração para efeitos de** *Auxílios de minimis*

(Prevista no Anexo I)

<span id="page-31-0"></span>Pessoas singulares:

F…., NIF …, na qualidade de candidato aos apoios previstos no programa "Emparcelar para Ordenar", criado pelo Decreto-Lei n.º 29/2020, de 29 de junho, declara, de boa fé e sob compromisso de honra, o seguinte:

Pessoas coletivas:

F…., NIF …, na qualidade de representante legal da …, NIF …, candidata aos apoios previstos no programa "Emparcelar para Ordenar", criado pelo Decreto-Lei n.º 29/2020, de 29 de junho, declara, de boa fé sob compromisso de honra, o seguinte:

- 1. É **Empresa Única** (nº 2, do artº 2º do REG UE. nº 1408/13) incluindo-se num conjunto de empresas controladas pela mesma entidade que têm entre si, pelo menos, uma dasseguintes relações: (assinalar com X)
	- a) Detém a maioria dos direitos de voto dos acionistas ou sócios de outra empresa
	- b) Tem o direito de nomear ou exonerar a maioria dos membros do órgão de administração, de direção ou de controlo de outra empresa;
	- c) Tem o direito de exercer influência dominante sobre outra empresa por força de um contrato com ela celebrado ou por força de uma cláusula dos estatutos desta última empresa;
	- d) É acionista ou sócia de outra empresa controla sozinha, por força de um acordo celebrado com outros acionistas ou sócios dessa outra empresa, a maioria dos direitos de voto dos acionistas ou sócios desta última.

As empresas que mantenham uma das relações referidas nas alíneas a) a d) por intermédio de uma ou várias outras empresas são igualmente consideradas uma "empresa única."

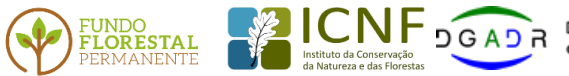

 $\sqrt{\Gamma}$  D G A D R Direção-Geral de Agricultura e Desenvolvimento Rural

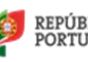

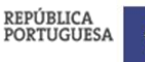

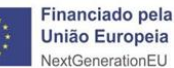

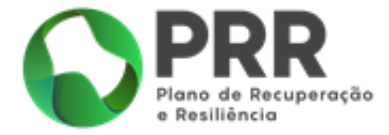

#### Mais declara que as empresas em que se verificam as relações acima referidas são as seguintes:

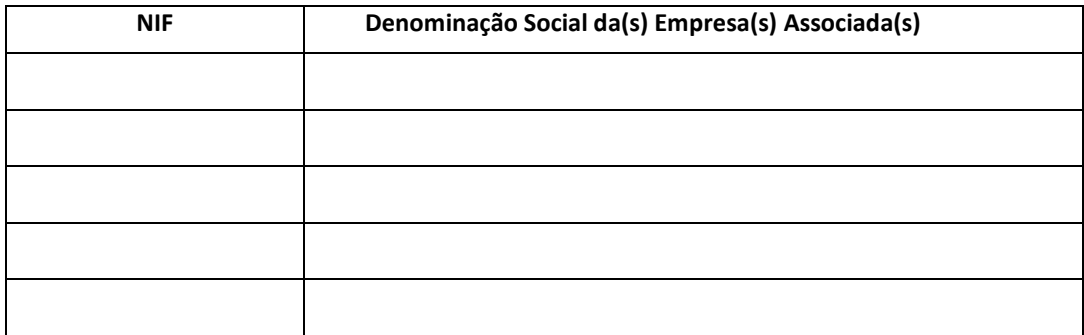

- 2. É uma "**Empresa Autónoma**" que não detêm participações e que os seus acionistas ou sócios não detêm participações em que se verifique, pelo menos uma das relações descritas no ponto 1. (empresa única) alíneas a) a d): (assinalar com X)
- 3. Atividades de exportação para países terceiros ou Estados Membros (assinalar com x)

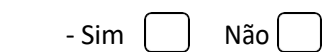

4. Utilização de produtos nacionais em detrimento de produtos importados (assinalar com x)

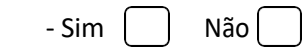

Data: / /

Assinatura (s):

(conforme BI/CC)

(conforme BI/CC)

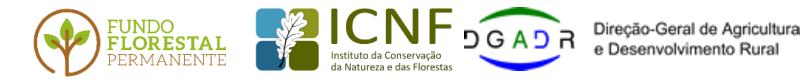

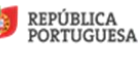

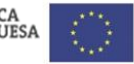

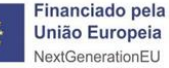

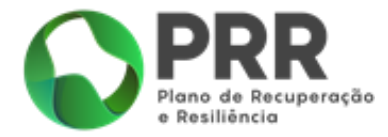

#### <span id="page-33-0"></span>**Anexo V Declaração em como a aquisição do prédio é para reconversão para fins agrícolas**

(A que se refere a alínea f) do ponto 8.5)

#### Declaração

Pessoas singulares:

F…., NIF …, na qualidade de candidato aos apoios previstos no programa "Emparcelar para Ordenar", criado pelo Decreto-Lei n.º 29/2020, de 29 de junho, declara, de boa fé e sob compromisso de honra, que a aquisição do prédio sito em……, descrito na matriz predial rústica da freguesia de ……, sob o artigo….. e descrito na Conservatória do Registo Predial de ……sob o n.º ……… se destina a reconversão para fins agrícolas. (data e assinatura)

Pessoas coletivas:

F…., NIF …, na qualidade de representante legal da …, NIF …, candidata aos apoios previstos no programa "Emparcelar para Ordenar", criado pelo Decreto-Lei n.º 29/2020, de 29 de junho, declara, de boa fé sob compromisso de honra, que a aquisição do prédio sito em……, descrito na matriz predial rústica da freguesia de ……, sob o artigo….. e descrito na Conservatória do Registo Predial de ……sob o n.º ……… se destina a reconversão para fins agrícolas.

(data e assinatura)

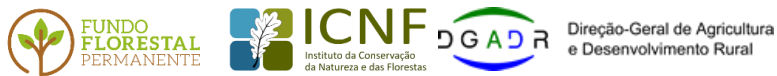

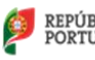

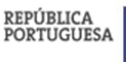

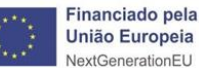

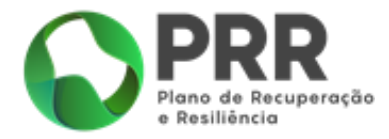

#### <span id="page-34-0"></span>**Anexo VI Declaração de inexistência de "empresa em dificuldades / processos de recuperação"**

(Ponto 2.2 do Aviso)

F…., NIF …, na qualidade de representante legal da …, NIF …, candidata aos apoios previstos no programa "Emparcelar para Ordenar", criado pelo Decreto-Lei n.º 29/2020, de 29 de junho, declara, de boa fé sob compromisso de honra, o seguinte:

- a) Não ser uma empresa em dificuldade a 31 de dezembro de 2019, de acordo com a definição prevista no número 18 do artigo 2.º do Regulamento (UE) n.º 651/2014, de 16 de junho;
- b) Não se tratar de uma empresa sujeita a uma injunção de recuperação, ainda pendente, na sequência de uma decisão anterior da Comissão que declara um auxílio ilegal e incompatível com o mercado interno, conforme previsto na alínea a) do n.º 4 do artigo 1º do Regulamento (UE) n.º 651/2014, de 16 de junho.

Data: / /

Assinatura:

(conforme BI/CC)

\_\_\_\_\_\_\_\_\_\_\_\_\_\_\_\_\_\_\_\_\_\_\_\_\_\_\_\_\_\_\_\_\_\_\_\_\_\_\_\_\_\_\_\_\_\_\_\_\_\_\_\_\_\_\_\_\_\_

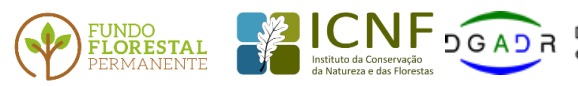

 $\sqrt{\phantom{a}}$  D  $\overline{\phantom{a}}$  O  $\overline{\phantom{a}}$  Direção-Geral de Agricultura e Desenvolvimento Rural

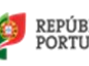

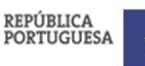

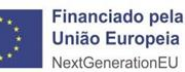